## **13 Navigation using Potential Fields (Pen & Paper)**

Fig. 1 shows a Potential Field for Robot-Navigation. Unfortunately the way between starting position (black circle) and target position (white circle) is blocked by many static obstacles.

• Suggest modifications to the Potential field such that the robot is not stuck in local minima.

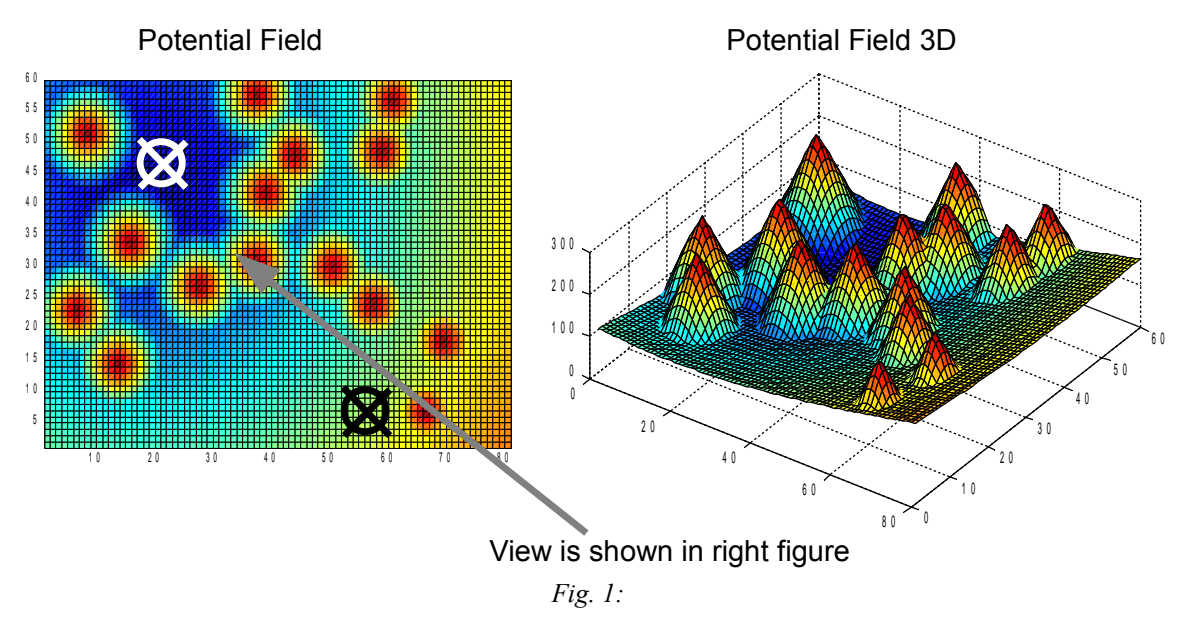

 $\overline{8}$ 

Col 2

 $0||0||0$ 

 $0 || 0 || 0$ 

 $0 \parallel 0$ 

 $\overline{3}$ 

## **14 Creating Q-Tables for Navigation (Pen & Paper)**

Fig. 2 shows a Q-Table and the corresponding reward table. Here, a discount factor γ of 1 is used.

- Compute the Q-Values for all actions (Left,Right,Up,Down) in state (col=2,row=2) for one iteration. Assume that the "old" Q-Values for state (2,2) are all zeros.
- After the Q-Values for all states are known, an agent can use the Q-Value-Map to navigate through the states by executing actions. Assuming that the agent starts at state  $(1,1)$ , in which state is the agent after 5 actions have been executed.

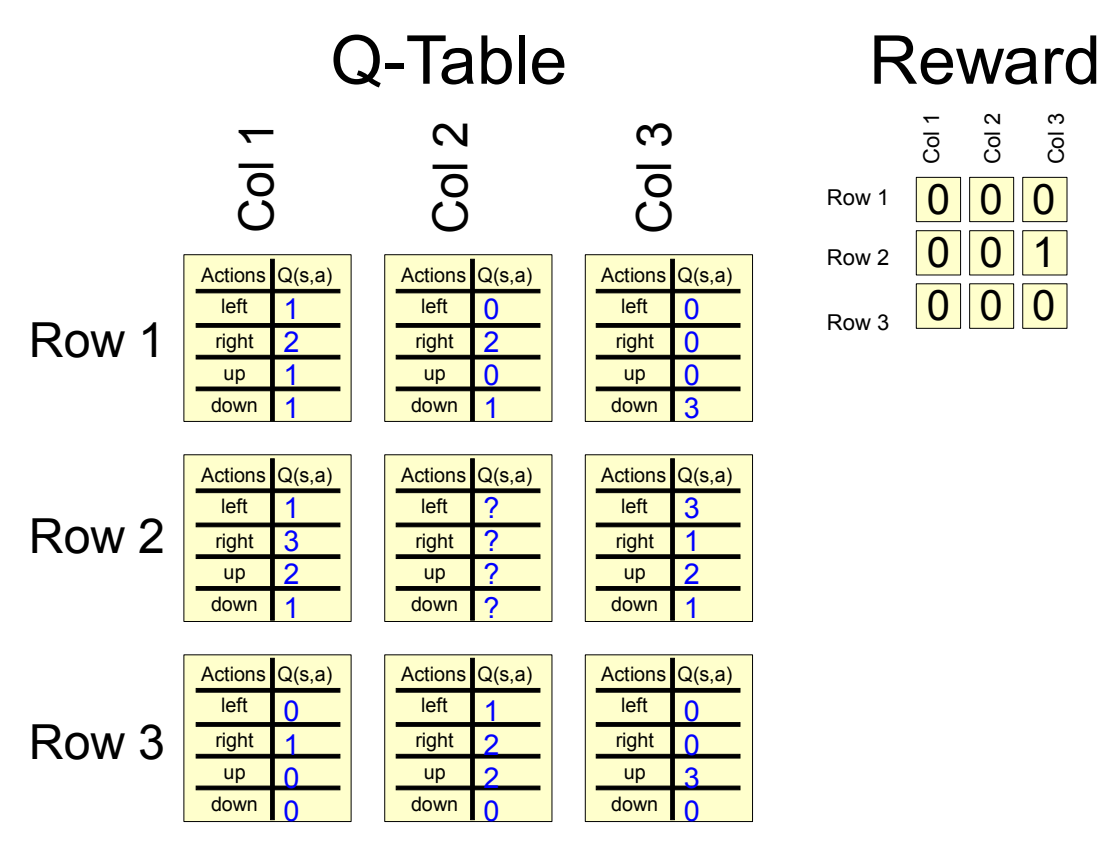

*Fig. 2:*